Classes | [Collections](file:///Users/prko/Library/Application%20Support/SuperCollider/Help/Browse.html#Collections)> [Ordered](file:///Users/prko/Library/Application%20Support/SuperCollider/Help/Browse.html#Collections%3EOrdered)

**Array** : [ArrayedCollection](file:///Users/prko/Library/Application%20Support/SuperCollider/Help/Classes/ArrayedCollection.html) : [SequenceableCollection](file:///Users/prko/Library/Application%20Support/SuperCollider/Help/Classes/SequenceableCollection.html) : [Collection](file:///Users/prko/Library/Application%20Support/SuperCollider/Help/Classes/Collection.html) : [Object](file:///Users/prko/Library/Application%20Support/SuperCollider/Help/Classes/Object.html) *fixed size collection*

Source: [Array.sc](file:///Users/prko/Dropbox/prko/__myDocs/Writings/Making%20Sound%20using%20Open%20Sources/mixed/dev%20-%20Bleeding%20edge/SuperCollider.app/Contents/Resources/SCClassLibrary/Common/Collections/Array.sc) Subclasses: [Matrix](file:///Users/prko/Library/Application%20Support/SuperCollider/Help/Classes/Matrix.html), [NFunc,](file:///Users/prko/Library/Application%20Support/SuperCollider/Help/Classes/NFunc.html) [PeerGroup,](file:///Users/prko/Library/Application%20Support/SuperCollider/Help/Classes/PeerGroup.html) [SystemNFunc](file:///Users/prko/Library/Application%20Support/SuperCollider/Help/Classes/SystemNFunc.html) **See also: [Literals,](file:///Users/prko/Library/Application%20Support/SuperCollider/Help/Reference/Literals.html) [List](file:///Users/prko/Library/Application%20Support/SuperCollider/Help/Classes/List.html)**

# **Description**

Arrays are ArrayedCollections whose slots may contain any object. Arrays have a fixed maximum size beyond which they cannot grow. For expandable arrays, use the [List](file:///Users/prko/Library/Application%20Support/SuperCollider/Help/Classes/List.html) class.

**Literal Arrays** can be created at compile time, and are very efficient. See [Literals](file:///Users/prko/Library/Application%20Support/SuperCollider/Help/Reference/Literals.html) for information.

For handling **multidimensional arrays**, there are specific methods which are covered in the helpfile J [concepts](file:///Users/prko/Library/Application%20Support/SuperCollider/Help/Guides/J-concepts-in-SC.html) in [SC.](file:///Users/prko/Library/Application%20Support/SuperCollider/Help/Guides/J-concepts-in-SC.html)

**NOTE:** For Arrays, the add method may or may not return the same Array object. It will add the argument to the receiver if there is space, otherwise it returns a new Array object with the argument added. Thus the proper usage of add with an Array is to always assign the result as follows:

 $z = z$ .add(obj);

This allows an efficient use of resources, only growing the array when it needs to. The [List](file:///Users/prko/Library/Application%20Support/SuperCollider/Help/Classes/List.html) class manages the Array internally, and in many cases is more suitable.

Elements can be put into an existing slot with a.put( $2,$ obj) and accessed with a.at( $2)$  or a[2]

See [ArrayedCollection](file:///Users/prko/Library/Application%20Support/SuperCollider/Help/Classes/ArrayedCollection.html) for the principal methods: at, put, clipAt, wrapAt, etc...

# **Class Methods**

#### Array.**[new](file:///Users/prko/Library/Application%20Support/SuperCollider/Help/Overviews/Methods.html#new)**(maxSize: 0)

From superclass: [Object](file:///Users/prko/Library/Application%20Support/SuperCollider/Help/Classes/Object.html)

Create a new array with size 0 that can grow up to the fixed size.

**Arguments:**

**maxSize** The maximum size of the array.

### Array.**[newClear](file:///Users/prko/Library/Application%20Support/SuperCollider/Help/Overviews/Methods.html#newClear)**(indexedSize: 0)

From superclass: [ArrayedCollection](file:///Users/prko/Library/Application%20Support/SuperCollider/Help/Classes/ArrayedCollection.html)

Create a new array with all slots filled with nils.

**Arguments:**

**indexedSize** The size of the array.

Array.**[with](file:///Users/prko/Library/Application%20Support/SuperCollider/Help/Overviews/Methods.html#with)**( ... args)

Create a new Array whose slots are filled with the given arguments. This is the same as the method in ArrayedCollection, but is reimplemented here to be more efficient.

```
Array.with(7, 'eight', 9).postln;
```
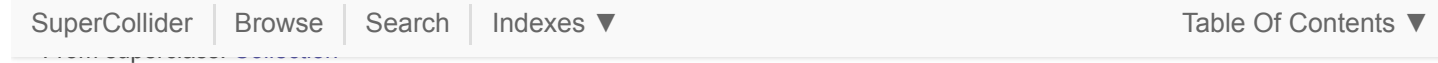

Creates a Collection of the given size, the elements of which are determined by evaluation the given function. The function is passed the index as an argument.

```
Array.fill(4, { arg i; i * 2 });
Bag.fill(14, { arg i; i.rand });
```
**Arguments:**

**size** The size of the collection which is returned. If nil, it returns an empty collection. If an array of sizes is given, the resulting collection has the appropriate dimensions (see: \*fillND).

**Array**.fill([2, 2, 3], { **arg** i, j, k; i \* 100 + (j \* 10) + k });

**function** The function which is called for each new element - the index is passed in as a first argument. The function be anything that responds to the message "value".

```
Array.fill(10, { arg i; 2 ** i });
Array.fill(10, Pxrand([0, 1, 2], inf).iter);
Array.fill(10, 7); // an object that doesn't respond with a new
value is just repeatedly added.
```
## Array.**[fill2D](file:///Users/prko/Library/Application%20Support/SuperCollider/Help/Overviews/Methods.html#fill2D)**(rows, cols, function)

From superclass: [Collection](file:///Users/prko/Library/Application%20Support/SuperCollider/Help/Classes/Collection.html)

Creates a 2 dimensional Collection of the given sizes. The items are determined by evaluation of the supplied function. The function is passed row and column indexes as arguments. See J [concepts](file:///Users/prko/Library/Application%20Support/SuperCollider/Help/Guides/J-concepts-in-SC.html) in SC

```
Array.fill2D(2, 4, 0);
Array.fill2D(3, 4, { arg r, c; r*c+c; });
```
#### Array.**[fillND](file:///Users/prko/Library/Application%20Support/SuperCollider/Help/Overviews/Methods.html#fillND)**(dimensions, function, args: [])

From superclass: [Collection](file:///Users/prko/Library/Application%20Support/SuperCollider/Help/Classes/Collection.html)

Creates a N dimensional Collection where N is the size of the array **dimensions**. The items are determined by evaluation of the supplied function. The function is passed N number of indexes as arguments. See J [concepts](file:///Users/prko/Library/Application%20Support/SuperCollider/Help/Guides/J-concepts-in-SC.html) in [SC](file:///Users/prko/Library/Application%20Support/SuperCollider/Help/Guides/J-concepts-in-SC.html)

```
Array.fillND([4, 4], { arg a, b; a+b; }); // 2D
Array.fillND([4, 4, 4], { arg a, b, c; a+b*c; }); // 3D
Array.fillND([1, 2, 3, 4], { arg a, b, c, d; b+d; });
```
# Array.**[newFrom](file:///Users/prko/Library/Application%20Support/SuperCollider/Help/Overviews/Methods.html#newFrom)**(aCollection)

From superclass: [Collection](file:///Users/prko/Library/Application%20Support/SuperCollider/Help/Classes/Collection.html)

Creates a new Collection from another collection. This supports the interface for the method "as".

```
Array.newFrom(Set[4, 2, 1]);
Set.newFrom(Array[4, 2, 1]);
[1, 2, 3, 4, 3, 2].as(Set); // as(someClass) calls someClass.newFrom(this)
```
### Array.**[geom](file:///Users/prko/Library/Application%20Support/SuperCollider/Help/Overviews/Methods.html#geom)**(size, start, grow)

From superclass: [SequenceableCollection](file:///Users/prko/Library/Application%20Support/SuperCollider/Help/Classes/SequenceableCollection.html)

Fill an ArrayedCollection with a geometric series.

```
Array.geom(5, 1, 3).postln;
```
SuperCollider | Browse | Search | Indexes  $\blacktriangledown$ 

From superclass: [SequenceableCollection](file:///Users/prko/Library/Application%20Support/SuperCollider/Help/Classes/SequenceableCollection.html)

Fill an ArrayedCollection with an arithmetic series.

```
Array.series(5, 10, 2).postln;
```

```
Array.iota( ... sizes)
From superclass: ArrayedCollection
```
Fills an ArrayedCollection with a counter. See J [concepts](file:///Users/prko/Library/Application%20Support/SuperCollider/Help/Guides/J-concepts-in-SC.html) in SC for more examples.

```
Array.iota(2, 3);
Array.iota(2, 3, 4);
```
### Array.**[interpolation](file:///Users/prko/Library/Application%20Support/SuperCollider/Help/Overviews/Methods.html#interpolation)**(size, start: 0.0, end: 1.0)

From superclass: [SequenceableCollection](file:///Users/prko/Library/Application%20Support/SuperCollider/Help/Classes/SequenceableCollection.html)

Fill a SequenceableCollection with the interpolated values between the **start** and **end** values.

```
Array.interpolation(5, 3.2, 20.5);
```
# Array.**[rand](file:///Users/prko/Library/Application%20Support/SuperCollider/Help/Overviews/Methods.html#rand)**(size, minVal, maxVal)

From superclass: [SequenceableCollection](file:///Users/prko/Library/Application%20Support/SuperCollider/Help/Classes/SequenceableCollection.html)

Fill a SequenceableCollection with random values in the range **minVal** to **maxVal**.

**Array**.rand(8, 1, 100);

### Array.**[rand2](file:///Users/prko/Library/Application%20Support/SuperCollider/Help/Overviews/Methods.html#rand2)**(size, val)

From superclass: [SequenceableCollection](file:///Users/prko/Library/Application%20Support/SuperCollider/Help/Classes/SequenceableCollection.html)

Fill a SequenceableCollection with random values in the range -**val** to +**val**.

**Array**.rand2(8, 100);

# Array.**[linrand](file:///Users/prko/Library/Application%20Support/SuperCollider/Help/Overviews/Methods.html#linrand)**(size, minVal, maxVal)

From superclass: [SequenceableCollection](file:///Users/prko/Library/Application%20Support/SuperCollider/Help/Classes/SequenceableCollection.html)

Fill a SequenceableCollection with random values in the range **minVal** to **maxVal** with a linear distribution.

**Array**.linrand(8, 1, 100);

# Array.**[exprand](file:///Users/prko/Library/Application%20Support/SuperCollider/Help/Overviews/Methods.html#exprand)**(size, minVal, maxVal)

From superclass: [SequenceableCollection](file:///Users/prko/Library/Application%20Support/SuperCollider/Help/Classes/SequenceableCollection.html)

Fill a SequenceableCollection with random values in the range **minVal** to **maxVal** with exponential distribution.

**Array**.exprand(8, 1, 100);

### Array.**[fib](file:///Users/prko/Library/Application%20Support/SuperCollider/Help/Overviews/Methods.html#fib)**(size, a: 0.0, b: 1.0)

From superclass: [SequenceableCollection](file:///Users/prko/Library/Application%20Support/SuperCollider/Help/Classes/SequenceableCollection.html)

Fill a SequenceableCollection with a fibonacci series.

**Array**.fib(5);

**Array**.fib(5, 2, 32); *// start from 32 with step 2.* [SuperCollider](file:///Users/prko/Library/Application%20Support/SuperCollider/Help/Help.html) [Browse](file:///Users/prko/Library/Application%20Support/SuperCollider/Help/Browse.html) [Search](file:///Users/prko/Library/Application%20Support/SuperCollider/Help/Search.html) Indexes ▼ Table Of Contents ▼

**Arguments:**

**size** the number of values in the collection

- **a** the starting step value
- **b** the starting value

### Array.**[zeroFill](file:///Users/prko/Library/Application%20Support/SuperCollider/Help/Overviews/Methods.html#zeroFill)**(size)

From extension in [/Users/prko/Library/Application Support/SuperCollider/downloaded-quarks/SignalBox/Classes/extArray.sc](file:///Users/prko/Library/Application%20Support/SuperCollider/downloaded-quarks/SignalBox/Classes/extArray.sc)

Create a new array with all slots filled with 0.0.

**Array**.zeroFill(8)

# **Inherited class methods**

**5 methods from [SequenceableCollection](file:///Users/prko/Library/Application%20Support/SuperCollider/Help/Classes/SequenceableCollection.html)** ► show

**1 methods from [Collection](file:///Users/prko/Library/Application%20Support/SuperCollider/Help/Classes/Collection.html)** ► show

**13 methods from [Object](file:///Users/prko/Library/Application%20Support/SuperCollider/Help/Classes/Object.html)** ► show

# **Undocumented class methods**

### Array.**[fillNoteNames](file:///Users/prko/Library/Application%20Support/SuperCollider/Help/Overviews/Methods.html#fillNoteNames)**(startNote: "C3", endNote: "B3", step: 1)

From extension in [/Users/prko/Library/Application Support/SuperCollider/downloaded-quarks/wslib/wslib-classes/Main](file:///Users/prko/Library/Application%20Support/SuperCollider/downloaded-quarks/wslib/wslib-classes/Main%20Features/Note/extVarious-midiname.sc) [Features/Note/extVarious-midiname.sc](file:///Users/prko/Library/Application%20Support/SuperCollider/downloaded-quarks/wslib/wslib-classes/Main%20Features/Note/extVarious-midiname.sc)

Array.**[makeScale](file:///Users/prko/Library/Application%20Support/SuperCollider/Help/Overviews/Methods.html#makeScale)**(groundNote: "C3", type: 'major', startNote, endNote)

From extension in [/Users/prko/Library/Application Support/SuperCollider/downloaded-quarks/wslib/wslib-classes/Main](file:///Users/prko/Library/Application%20Support/SuperCollider/downloaded-quarks/wslib/wslib-classes/Main%20Features/Note/extVarious-midiname.sc) [Features/Note/extVarious-midiname.sc](file:///Users/prko/Library/Application%20Support/SuperCollider/downloaded-quarks/wslib/wslib-classes/Main%20Features/Note/extVarious-midiname.sc)

### Array.**[makeScaleCps](file:///Users/prko/Library/Application%20Support/SuperCollider/Help/Overviews/Methods.html#makeScaleCps)**(groundNote: 261.62556530114, type: 'major', startNote, endNote)

From extension in [/Users/prko/Library/Application Support/SuperCollider/downloaded-quarks/wslib/wslib-classes/Main](file:///Users/prko/Library/Application%20Support/SuperCollider/downloaded-quarks/wslib/wslib-classes/Main%20Features/Note/extVarious-midiname.sc) [Features/Note/extVarious-midiname.sc](file:///Users/prko/Library/Application%20Support/SuperCollider/downloaded-quarks/wslib/wslib-classes/Main%20Features/Note/extVarious-midiname.sc)

Array.**[makeScaleMidi](file:///Users/prko/Library/Application%20Support/SuperCollider/Help/Overviews/Methods.html#makeScaleMidi)**(groundNote: 60, type: 'major', startNote, endNote)

From extension in [/Users/prko/Library/Application Support/SuperCollider/downloaded-quarks/wslib/wslib-classes/Main](file:///Users/prko/Library/Application%20Support/SuperCollider/downloaded-quarks/wslib/wslib-classes/Main%20Features/Note/extVarious-midiname.sc) [Features/Note/extVarious-midiname.sc](file:///Users/prko/Library/Application%20Support/SuperCollider/downloaded-quarks/wslib/wslib-classes/Main%20Features/Note/extVarious-midiname.sc)

# Array.**[makeScaleName](file:///Users/prko/Library/Application%20Support/SuperCollider/Help/Overviews/Methods.html#makeScaleName)**(groundNote: "C3", type: 'major', startNote, endNote)

From extension in [/Users/prko/Library/Application Support/SuperCollider/downloaded-quarks/wslib/wslib-classes/Main](file:///Users/prko/Library/Application%20Support/SuperCollider/downloaded-quarks/wslib/wslib-classes/Main%20Features/Note/extVarious-midiname.sc) [Features/Note/extVarious-midiname.sc](file:///Users/prko/Library/Application%20Support/SuperCollider/downloaded-quarks/wslib/wslib-classes/Main%20Features/Note/extVarious-midiname.sc)

# **Instance Methods**

<span id="page-3-0"></span>.**[at](file:///Users/prko/Library/Application%20Support/SuperCollider/Help/Overviews/Methods.html#at)**(index) From superclass: [ArrayedCollection](file:///Users/prko/Library/Application%20Support/SuperCollider/Help/Classes/ArrayedCollection.html)

Return the item at **index**.

The index can also be an Array of indices to extract specified elements. Example:

```
x = [10, 20, 30];
y = [0, 0, 2, 2, 1];
x[y]; // returns [ 10, 10, 30, 30, 20 ]
```
<span id="page-3-1"></span>.**[put](file:///Users/prko/Library/Application%20Support/SuperCollider/Help/Overviews/Methods.html#put)**(index, item)

Put **item** at **index**, replacing what is there.

### .**[insert](file:///Users/prko/Library/Application%20Support/SuperCollider/Help/Overviews/Methods.html#insert)**(index, item)

```
From superclass: ArrayedCollection
```
Inserts the item into the contents of the receiver. This method may return a new ArrayedCollection. For this reason, you should always assign the result of insert to a variable - never depend on add changing the receiver.

```
(
// in this case a new object is returned
var y, z;
z = [1, 2, 3, 4]y = z. insert(1, 999);
z.postln;
y.postln;
)
```
### .**[clipAt](file:///Users/prko/Library/Application%20Support/SuperCollider/Help/Overviews/Methods.html#clipAt)**(index)

From superclass: [ArrayedCollection](file:///Users/prko/Library/Application%20Support/SuperCollider/Help/Classes/ArrayedCollection.html)

Same as [-at,](#page-3-0) but values for **index** greater than the size of the ArrayedCollection will be clipped to the last index.

```
y = [1, 2, 3];y.clipAt(13).postln;
```
### .**[wrapAt](file:///Users/prko/Library/Application%20Support/SuperCollider/Help/Overviews/Methods.html#wrapAt)**(index)

From superclass: [ArrayedCollection](file:///Users/prko/Library/Application%20Support/SuperCollider/Help/Classes/ArrayedCollection.html)

Same as [-at,](#page-3-0) but values for **index** greater than the size of the ArrayedCollection will be wrapped around to 0.

```
y = [1, 2, 3];y.wrapAt(3).postln; // this returns the value at index 0
y.wrapAt(4).postln; // this returns the value at index 1
y.wrapAt([-2, 1]) // index can also be a collection or negative numbers
```
### .**[foldAt](file:///Users/prko/Library/Application%20Support/SuperCollider/Help/Overviews/Methods.html#foldAt)**(index)

From superclass: [ArrayedCollection](file:///Users/prko/Library/Application%20Support/SuperCollider/Help/Classes/ArrayedCollection.html)

Same as [-at,](#page-3-0) but values for **index** greater than the size of the ArrayedCollection will be folded back.

```
y = [1, 2, 3];y.foldAt(3).postln; // this returns the value at index 1
y.foldAt(4).postln; // this returns the value at index 0
y.foldAt(5).postln; // this returns the value at index 1
```
# .**[clipPut](file:///Users/prko/Library/Application%20Support/SuperCollider/Help/Overviews/Methods.html#clipPut)**(index, item)

From superclass: [ArrayedCollection](file:///Users/prko/Library/Application%20Support/SuperCollider/Help/Classes/ArrayedCollection.html)

Same as [-put](#page-3-1), but values for **index** greater than the size of the ArrayedCollection will be clipped to the last index.

### .**[wrapPut](file:///Users/prko/Library/Application%20Support/SuperCollider/Help/Overviews/Methods.html#wrapPut)**(index, item)

From superclass: [ArrayedCollection](file:///Users/prko/Library/Application%20Support/SuperCollider/Help/Classes/ArrayedCollection.html)

Same as [-put](#page-3-1), but values for **index** greater than the size of the ArrayedCollection will be wrapped around to 0.

### .**[foldPut](file:///Users/prko/Library/Application%20Support/SuperCollider/Help/Overviews/Methods.html#foldPut)**(index, item)

[SuperCollider](file:///Users/prko/Library/Application%20Support/SuperCollider/Help/Help.html) | [Browse](file:///Users/prko/Library/Application%20Support/SuperCollider/Help/Browse.html) | [Search](file:///Users/prko/Library/Application%20Support/SuperCollider/Help/Search.html) | Indexes ▼ Table Of Contents ▼ Table Of Contents ▼

Same as [-put](#page-3-1), but values for **index** greater than the size of the ArrayedCollection will be folded back.

.**[swap](file:///Users/prko/Library/Application%20Support/SuperCollider/Help/Overviews/Methods.html#swap)**(i, j) From superclass: [ArrayedCollection](file:///Users/prko/Library/Application%20Support/SuperCollider/Help/Classes/ArrayedCollection.html)

Swap the values at indices i and j.

[ 1, 2, 3 ].swap(0, 2).postln;

### .**[replace](file:///Users/prko/Library/Application%20Support/SuperCollider/Help/Overviews/Methods.html#replace)**(find, replace)

From superclass: [ArrayedCollection](file:///Users/prko/Library/Application%20Support/SuperCollider/Help/Classes/ArrayedCollection.html)

Return a new array in which a number of elements have been replaced by another. Elements are checked for equality (not for identity).

```
a = (0, 10) + (0, 10);
a.replace([4, 5, 6], 100);
a.replace([4, 5, 6], [1734, 1985, 1860]);
```
this method is inherited by [String](file:///Users/prko/Library/Application%20Support/SuperCollider/Help/Classes/String.html) :

```
a = "hello world";
a.replace("world", "word");
```
### **[++](file:///Users/prko/Library/Application%20Support/SuperCollider/Help/Overviews/Methods.html#++)**(anArray)

From superclass: [ArrayedCollection](file:///Users/prko/Library/Application%20Support/SuperCollider/Help/Classes/ArrayedCollection.html)

Concatenate the contents of the two collections into a new ArrayedCollection.

```
(
var y, z;
z = [1, 2, 3, 4];y = z ++ [7, 8, 9];
z.postln;
y.postln;
)
```
.**[add](file:///Users/prko/Library/Application%20Support/SuperCollider/Help/Overviews/Methods.html#add)**(item) From superclass: [ArrayedCollection](file:///Users/prko/Library/Application%20Support/SuperCollider/Help/Classes/ArrayedCollection.html)

> Adds an item to an ArrayedCollection if there is space. This method may return a new ArrayedCollection. For this reason, you should always assign the result of add to a variable - never depend on add changing the receiver.

```
(
// z and y are the same object
var y, z;
z = [1, 2, 3];y = z.add(4);
z.postln;
y.postln;
)
(
// in this case a new object is returned
var y, z;
z = [1, 2, 3, 4];
y = z.add(5);
z.postln;
y.postln;
```
# .**[addAll](file:///Users/prko/Library/Application%20Support/SuperCollider/Help/Overviews/Methods.html#addAll)**(aCollection)

From superclass: [ArrayedCollection](file:///Users/prko/Library/Application%20Support/SuperCollider/Help/Classes/ArrayedCollection.html)

Adds all the elements of aCollection to the contents of the receiver. This method may return a new ArrayedCollection. For this reason, you should always assign the result of addAll to a variable - never depend on add changing the receiver.

```
(
// in this case a new object is returned
var y, z;
z = [1, 2, 3, 4];y = z.addAll([7, 8, 9]);z.postln;
y.postln;
)
```
# .**[addFirst](file:///Users/prko/Library/Application%20Support/SuperCollider/Help/Overviews/Methods.html#addFirst)**(item)

From superclass: [ArrayedCollection](file:///Users/prko/Library/Application%20Support/SuperCollider/Help/Classes/ArrayedCollection.html)

Inserts the item before the contents of the receiver, possibly returning a new collection.

```
(
// in this case a new object is returned
var y, z;
z = [1, 2, 3, 4];
y = z.addFirst(999);
z.postln;
y.postln;
)
```
.**[removeAt](file:///Users/prko/Library/Application%20Support/SuperCollider/Help/Overviews/Methods.html#removeAt)**(index) From superclass: [ArrayedCollection](file:///Users/prko/Library/Application%20Support/SuperCollider/Help/Classes/ArrayedCollection.html)

Remove and return the element at **index**, shrinking the size of the ArrayedCollection.

```
y = [ 1, 2, 3 ];
y. removeAt(1);
y.postln;
```
# <span id="page-6-0"></span>.**[collect](file:///Users/prko/Library/Application%20Support/SuperCollider/Help/Overviews/Methods.html#collect)**(function)

From superclass: [Collection](file:///Users/prko/Library/Application%20Support/SuperCollider/Help/Classes/Collection.html)

Answer a new collection which consists of the results of function evaluated for each item in the collection. The function is passed two arguments, the item and an integer index. See [Collection](file:///Users/prko/Library/Application%20Support/SuperCollider/Help/Classes/Collection.html) helpfile for examples.

### .**[do](file:///Users/prko/Library/Application%20Support/SuperCollider/Help/Overviews/Methods.html#do)**(function)

From superclass: [ArrayedCollection](file:///Users/prko/Library/Application%20Support/SuperCollider/Help/Classes/ArrayedCollection.html)

Iterate over the elements in order, calling the function for each element. The function is passed two arguments, the element and an index.

['a', 'b', 'c'].do({ **arg** item, i; [i, item].postln; });

### .**[reverseDo](file:///Users/prko/Library/Application%20Support/SuperCollider/Help/Overviews/Methods.html#reverseDo)**(function)

From superclass: [ArrayedCollection](file:///Users/prko/Library/Application%20Support/SuperCollider/Help/Classes/ArrayedCollection.html)

Iterate over the elements in reverse order, calling the function for each element. The function is passed two arguments, the element and an index.

 $\frac{1}{\sqrt{2}}$ .  $\frac{1}{\sqrt{2}}$ .  $\frac{1}{\sqrt{2}}$ [SuperCollider](file:///Users/prko/Library/Application%20Support/SuperCollider/Help/Help.html) [Browse](file:///Users/prko/Library/Application%20Support/SuperCollider/Help/Browse.html) Search Indexes ▼ Table Of Contents ▼

# .**[deepCollect](file:///Users/prko/Library/Application%20Support/SuperCollider/Help/Overviews/Methods.html#deepCollect)**(depth: 1, function, index: 0, rank: 0)

From superclass: [ArrayedCollection](file:///Users/prko/Library/Application%20Support/SuperCollider/Help/Classes/ArrayedCollection.html)

The same as [-collect,](#page-6-0) but can look inside sub-arrays up to the specified **depth**.

 $a = [99, [4, 6, 5], [32]]$ ; a.deepCollect(1, {|item| item.isArray}).postln; a.deepCollect(2, {|item| item.isArray}).postln; a.deepCollect(3, {|item| item.isArray}).postln;

# .**[reshape](file:///Users/prko/Library/Application%20Support/SuperCollider/Help/Overviews/Methods.html#reshape)**( ... shape)

From superclass: [ArrayedCollection](file:///Users/prko/Library/Application%20Support/SuperCollider/Help/Classes/ArrayedCollection.html)

For a multidimensional array, rearranges the data using the desired number of elements along each dimension. The data may be extended using wrapExtend if needed.

```
a = [4, 7, 6, 8];
a.reshape(2,2);
a.reshape(2,3);
```
# .**[windex](file:///Users/prko/Library/Application%20Support/SuperCollider/Help/Overviews/Methods.html#windex)**

From superclass: [ArrayedCollection](file:///Users/prko/Library/Application%20Support/SuperCollider/Help/Classes/ArrayedCollection.html)

Interprets the array as a list of probabilities which should sum to 1.0 and returns a random index value based on those probabilities.

```
(
Array.fill(10, {
    [0.1, 0.6, 0.3].windex;
}).postln;
)
```
.**[size](file:///Users/prko/Library/Application%20Support/SuperCollider/Help/Overviews/Methods.html#size)** From superclass: [ArrayedCollection](file:///Users/prko/Library/Application%20Support/SuperCollider/Help/Classes/ArrayedCollection.html)

Return the number of elements the ArrayedCollection.

### .**[normalize](file:///Users/prko/Library/Application%20Support/SuperCollider/Help/Overviews/Methods.html#normalize)**(min: 0.0, max: 1.0)

From superclass: [ArrayedCollection](file:///Users/prko/Library/Application%20Support/SuperCollider/Help/Classes/ArrayedCollection.html)

Returns a new Array with the receiver items normalized between **min** and **max**.

```
[1, 2, 3].normalize; //default min=0, max= 1
[1, 2, 3].normalize(-20, 10);
```
### .**[normalizeSum](file:///Users/prko/Library/Application%20Support/SuperCollider/Help/Overviews/Methods.html#normalizeSum)**

From superclass: [ArrayedCollection](file:///Users/prko/Library/Application%20Support/SuperCollider/Help/Classes/ArrayedCollection.html)

Returns the Array resulting from :

(**this** / **this**.sum)

so that the array will sum to 1.0.

This is useful for using with windex or wchoose.

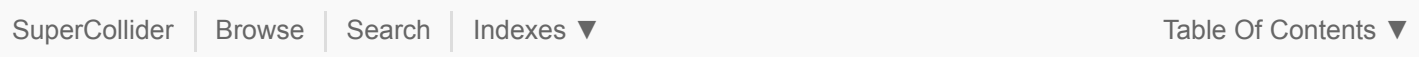

```
.plot(name, bounds, discrete: false, numChannels, minval, maxval,
      separately: true, parent)
```
From superclass: [ArrayedCollection](file:///Users/prko/Library/Application%20Support/SuperCollider/Help/Classes/ArrayedCollection.html)

Plot values in a GUI window. See [plot](file:///Users/prko/Library/Application%20Support/SuperCollider/Help/Reference/plot.html) for more details. When the receiver contains nil items, the plot fails with an error.

### .**[reverse](file:///Users/prko/Library/Application%20Support/SuperCollider/Help/Overviews/Methods.html#reverse)**

Returns a new Array whose elements are reversed. The receiver is unchanged.

```
x = [1, 2, 3];
z = x. reverse;
x.postln;
z.postln;
```
### .**[scramble](file:///Users/prko/Library/Application%20Support/SuperCollider/Help/Overviews/Methods.html#scramble)**

Returns a new Array whose elements have been scrambled. The receiver is unchanged.

[1, 2, 3, 4, 5, 6].scramble.postln;

### .**[mirror](file:///Users/prko/Library/Application%20Support/SuperCollider/Help/Overviews/Methods.html#mirror)**

Return a new Array which is the receiver made into a palindrome. The receiver is unchanged.

[1, 2, 3, 4].mirror.postln;

### .**[mirror1](file:///Users/prko/Library/Application%20Support/SuperCollider/Help/Overviews/Methods.html#mirror1)**

Return a new Array which is the receiver made into a palindrome with the last element removed. This is useful if the list will be repeated cyclically, the first element will not get played twice. The receiver is unchanged. If the receiver is a single-element array, a copy is returned.

[1, 2, 3, 4].mirror1.postln;

## .**[mirror2](file:///Users/prko/Library/Application%20Support/SuperCollider/Help/Overviews/Methods.html#mirror2)**

Return a new Array which is the receiver concatenated with a reversal of itself. The center element is duplicated. The receiver is unchanged.

[1, 2, 3, 4].mirror2.postln;

.**[stutter](file:///Users/prko/Library/Application%20Support/SuperCollider/Help/Overviews/Methods.html#stutter)**(n: 2)

**NOTE:** It is recommended to use dupEach instead. This method is retained for backwards compatibility.

Return a new Array whose elements are repeated n times. The receiver is unchanged.

[1, 2, 3].stutter(2).postln;

**Arguments:**

**n** Number of repeats.

Return a new Array whose elements are repeated n times. The receiver is unchanged.

[1, 2, 3].dupEach(2).postln;

**Arguments:**

**n** Number of repeats.

# .**[rotate](file:///Users/prko/Library/Application%20Support/SuperCollider/Help/Overviews/Methods.html#rotate)**(n: 1)

Return a new Array whose elements are in rotated order. The receiver is unchanged.

[1, 2, 3, 4, 5].rotate(1).postln; [1, 2, 3, 4, 5].rotate(-1).postln; [1, 2, 3, 4, 5].rotate(3).postln;

**Arguments:**

**n** Number of elements to rotate. Negative n values rotate left, positive n values rotate right.

# .**[pyramid](file:///Users/prko/Library/Application%20Support/SuperCollider/Help/Overviews/Methods.html#pyramid)**(patternType: 1)

Return a new Array whose elements have been reordered via one of 10 "counting" algorithms. Run the examples to see the algorithms.

```
10.do({ arg i;
    [1, 2, 3, 4].pyramid(i + 1).postcs;
});
```
**Arguments:**

**patternType** Choose counting algorithm. The algorithms are numbered 1 through 10.

# .**[pyramidg](file:///Users/prko/Library/Application%20Support/SuperCollider/Help/Overviews/Methods.html#pyramidg)**(patternType: 1)

Like pyramid, but keep the resulting values grouped in subarrays.

```
// compare:
[1, 2, 3, 4].pyramid(1).postln;
[1, 2, 3, 4].pyramidg(1).postln;
```
.**[sputter](file:///Users/prko/Library/Application%20Support/SuperCollider/Help/Overviews/Methods.html#sputter)**(probability: 0.25, maxlen: 100)

Return a new Array of length maxlen with the items partly repeated (random choice of given probability).

```
// compare:
[1, 2, 3, 4, 5, 6, 7, 8, 9, 10].sputter(0.5, 16).postln;
[1, 2, 3, 4, 5, 6, 7, 8, 9, 10].sputter(0.8, 8).postln;
```
**Arguments:**

**probability** Probability of repeat.

**maxlen** The length of the new Array.

### .**[lace](file:///Users/prko/Library/Application%20Support/SuperCollider/Help/Overviews/Methods.html#lace)**(length)

Returns a new Array whose elements are interlaced sequences of the elements of the receiver's subcollections, up to size length. The receiver is unchanged.

```
SuperCollider Browse Search Indexes ▼
       \frac{1}{2} = \frac{1}{2}x.postln;
```
## .**[permute](file:///Users/prko/Library/Application%20Support/SuperCollider/Help/Overviews/Methods.html#permute)**(nthPermutation)

y.postln;

Returns a new Array whose elements are the nthPermutation of the elements of the receiver. The receiver is unchanged.

```
x = [ 1, 2, 3];6.do({|i| x.permute(i).postln;});
```
### .**[allTuples](file:///Users/prko/Library/Application%20Support/SuperCollider/Help/Overviews/Methods.html#allTuples)**(maxTuples: 16384)

Returns a new Array whose elements contain all possible combinations of the receiver's subcollections.

```
[[1, 2, 3, 4, 5], [10, 20, 30]].allTuples;
[[1, 2, 3, 4, 5], [10, 20, 30], [5, 6]].allTuples;
```
## .**[wrapExtend](file:///Users/prko/Library/Application%20Support/SuperCollider/Help/Overviews/Methods.html#wrapExtend)**(length)

Returns a new Array whose elements are repeated sequences of the receiver, up to size length. The receiver is unchanged.

```
x = [ 1, 2, 3, "foo", 'bar' ];y = xx.postln;
y.postln;
```
# .**[foldExtend](file:///Users/prko/Library/Application%20Support/SuperCollider/Help/Overviews/Methods.html#foldExtend)**(length)

Same as wrapExtend but the sequences fold back on the list elements.

```
x = [1, 2, "foo"];
y = x. foldExtend(9);
x.postln;
y.postln;
```
# .**[clipExtend](file:///Users/prko/Library/Application%20Support/SuperCollider/Help/Overviews/Methods.html#clipExtend)**(length)

Same as wrapExtend but the sequences "clip" (return their last element) rather than wrapping.

```
x = [1, 2, "foo"];
y = x.clipExtend(9);
x.postln;
y.postln;
```

```
.slide(windowLength: 3, stepSize: 1)
```
Return a new Array whose elements are repeated subsequences from the receiver. Easier to demonstrate than explain.

[1, 2, 3, 4, 5, 6].slide(3, 1).postcs; [1, 2, 3, 4, 5, 6].slide(3, 2).postcs; [1, 2, 3, 4, 5, 6].slide(4, 1).postcs; SuperCollider Browse Search

Shift the values of the array n steps to the right (n positive) or to the left(n negative), dropping the excess and filling empty space with zero.

```
[1, 2, 3, 4, 5, 6].shift(3).postln;
[1, 2, 3, 4, 5, 6].shift(-3).postln;
```
### .**[containsSeqColl](file:///Users/prko/Library/Application%20Support/SuperCollider/Help/Overviews/Methods.html#containsSeqColl)**

Returns true if the receiver Array contains any instance of SequenceableCollection

```
[1, 2, 3, 4].containsSeqColl.postln
[1, 2, [3], 4].containsSeqColl.postln
```
#### .**[powerset](file:///Users/prko/Library/Application%20Support/SuperCollider/Help/Overviews/Methods.html#powerset)**

Returns all possible combinations of the array's elements.

```
[1, 2, 3].powerset.postln
[1, 2, 3].powerset.sort({ |a, b| a.size > b.size }); // sort by size, big
first
[1, 2, 3].powerset.sort({ |a, b| a.size > b.size }).reverse; // by size, small
first
```
powerset is also supported in Collection:

**Set**[1, 2, 3].powerset; **List**[1, 2, 3].powerset (a: 1, b: 2, c: 3).powerset;

## .**[envirPairs](file:///Users/prko/Library/Application%20Support/SuperCollider/Help/Overviews/Methods.html#envirPairs)**

Given an array of symbols, this returns an array of pairs of (symbol, value) from the current environment. This can then be used as arguments for a Synth, or in an OSC message.

```
e = (freq: 340, amp: 0.001, strangeness: 0.85);
e.use {
    [\amp, \taste, \strangeness].envirPairs;
}
```
## .**[flop](file:///Users/prko/Library/Application%20Support/SuperCollider/Help/Overviews/Methods.html#flop)**

Invert rows and columns in a two dimensional Array (turn inside out). See also: Function, SequenceableCollection.

```
[[1, 2, 3], [4, 5, 6]].flop;
[[1, 2, 3], [4, 5, 6], [7, 8]].flop; // shorter array wraps
[].flop; // result is always 2-d.
```
## .**[multiChannelExpand](file:///Users/prko/Library/Application%20Support/SuperCollider/Help/Overviews/Methods.html#multiChannelExpand)**

Used by UGens to perform multi channel expansion. Same as flop.

### .**[source](file:///Users/prko/Library/Application%20Support/SuperCollider/Help/Overviews/Methods.html#source)**

Some UGens return Arrays of OutputProxy when instantiated. This method allows you to get at the source UGen.

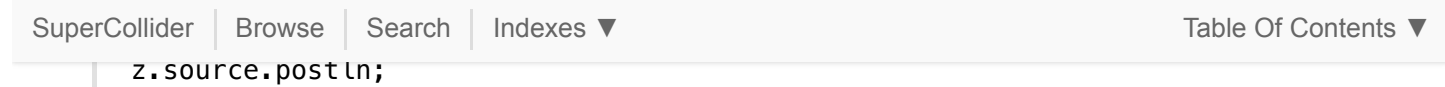

## .**[fork](file:///Users/prko/Library/Application%20Support/SuperCollider/Help/Overviews/Methods.html#fork)**(join, clock, quant: 0.0, stackSize: 64)

Used within Routines and assumes an array of functions, from which subroutines are created. The subroutines are played while the outer Routine carries on. The join parameter expresses after how many subroutines complete the outer Routine is allowed to go on. By default this happens after all subroutines have completed.

```
// an array of routine functions:
(
a = [{ 1.wait; \done_one.postln },
    { 0.5.wait; \done_two.postln },
    \{ 0.2.wait; \ldots];
)
// join after 0
(
Routine {
    "join = 0.".postcln;
    a.fork(0); \doneAll.postln;
}.play;
)
// join after 1
(
Routine {
    "join = 1.".postcln;
    a.fork(1); \doneAll.postln;
}.play;
)
// join after all
(
Routine {
    "join = a.size (default).".postcln;
    a.fork; \doneAll.postln;
}.play;
\lambda
```

```
.poll(trig: 10, label, trigid: -1)
```
apply an array of Poll units to an array of UGens (see those helpfiles for more details).

```
(
x = \{SinOsc.ar([0.1, 0.2], 0).poll * 0.1
}.play;
)
x.trace; // By tracing the Synth you can see the two Poll units we created
x.free
```

```
.dpoll(label, run: 1, trigid: -1)
```
apply an array of Dpoll units to an array of UGens (see those helpfiles for more details).

### .**[atIdentityHash](file:///Users/prko/Library/Application%20Support/SuperCollider/Help/Overviews/Methods.html#atIdentityHash)**(argKey)

This method is used by IdentitySet to search for a key among its members.

### .**[atIdentityHashInPairs](file:///Users/prko/Library/Application%20Support/SuperCollider/Help/Overviews/Methods.html#atIdentityHashInPairs)**(argKey)

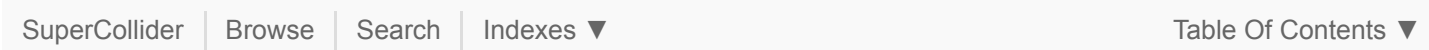

# .**[asString](file:///Users/prko/Library/Application%20Support/SuperCollider/Help/Overviews/Methods.html#asString)**(limit: 512)

From superclass: [Object](file:///Users/prko/Library/Application%20Support/SuperCollider/Help/Classes/Object.html)

Returns a string representing the Array. May not be compilable due to elision (...) of excessive arguments.

# .**[asCompileString](file:///Users/prko/Library/Application%20Support/SuperCollider/Help/Overviews/Methods.html#asCompileString)**

From superclass: [Object](file:///Users/prko/Library/Application%20Support/SuperCollider/Help/Classes/Object.html)

Returns a string that will compile to return an Array equal to the receiver.

### .**[isValidUGenInput](file:///Users/prko/Library/Application%20Support/SuperCollider/Help/Overviews/Methods.html#isValidUGenInput)**

Returns true. Arrays are valid UGen inputs.

### .**[asRawOSC](file:///Users/prko/Library/Application%20Support/SuperCollider/Help/Overviews/Methods.html#asRawOSC)**

Returns the OSC message as an Int8Array. Receiver must be a bundle.

[0.1, [\s\_new, \default, -1, 1, 1, \freq, 1961]].asRawOSC;

# **Bela**

### .**[belaScope](file:///Users/prko/Library/Application%20Support/SuperCollider/Help/Overviews/Methods.html#belaScope)**(scopeChannel, server)

From extension in [/Users/prko/Dropbox/prko/\\_\\_myDocs/Writings/Making Sound using Open Sources/mixed/dev - Bleeding](file:///Users/prko/Dropbox/prko/__myDocs/Writings/Making%20Sound%20using%20Open%20Sources/mixed/dev%20-%20Bleeding%20edge/SuperCollider.app/Contents/Resources/SCClassLibrary/Common/Audio/Bela/BelaScope.sc) [edge/SuperCollider.app/Contents/Resources/SCClassLibrary/Common/Audio/Bela/BelaScope.sc](file:///Users/prko/Dropbox/prko/__myDocs/Writings/Making%20Sound%20using%20Open%20Sources/mixed/dev%20-%20Bleeding%20edge/SuperCollider.app/Contents/Resources/SCClassLibrary/Common/Audio/Bela/BelaScope.sc)

Send this Array's content to Bela's Oscilloscope (see [BelaScope](file:///Users/prko/Library/Application%20Support/SuperCollider/Help/Classes/BelaScope.html) for required setup)

**Arguments:**

- **scopeChannel** Bela's oscilloscope channel to start scoping on. This has to be a non-negative number, and can't be changed after scoping starts.
- **server** The server on which BelaScope is running. If not specified, it looks for the first server for which BelaScope was already initialized. If none is found, it attempts to initialize a [BelaScope](file:///Users/prko/Library/Application%20Support/SuperCollider/Help/Classes/BelaScope.html) instance on Server: [\\*default](file:///Users/prko/Library/Application%20Support/SuperCollider/Help/Classes/Server.html#*default).

**Returns:**

This Array.

# **Cycle**

### Browse Math/Cycle

Cycle includes the methods Array: [-campanology,](#page-13-0) Array: [-circPerm,](#page-14-0) Array: [-interlace](#page-14-1), Array: [-kaprekar,](#page-14-2) [Array:](#page-15-0) [kreuzspiel](#page-15-0), [Array:](#page-15-1) -pea, [Array:](#page-15-2) -sieve, Array: [-symGroup](#page-16-0), Array: [-symPerm](#page-16-1), Integer: [-campanology](file:///Users/prko/Library/Application%20Support/SuperCollider/Help/Classes/Integer.html#-campanology),Integer: [-circPerm,](file:///Users/prko/Library/Application%20Support/SuperCollider/Help/Classes/Integer.html#-circPerm) [Integer:](file:///Users/prko/Library/Application%20Support/SuperCollider/Help/Classes/Integer.html#-collatz) -collatz, Integer: [-euclidean](file:///Users/prko/Library/Application%20Support/SuperCollider/Help/Classes/Integer.html#-euclidean), Integer: [-kaprekar](file:///Users/prko/Library/Application%20Support/SuperCollider/Help/Classes/Integer.html#-kaprekar), [Integer:](file:///Users/prko/Library/Application%20Support/SuperCollider/Help/Classes/Integer.html#-pea) -pea, [Number:](file:///Users/prko/Library/Application%20Support/SuperCollider/Help/Classes/Number.html#-lorenz) -lorenz, Env: [\\*collatz](file:///Users/prko/Library/Application%20Support/SuperCollider/Help/Classes/Env.html#*collatz).

### <span id="page-13-0"></span>.**[campanology](file:///Users/prko/Library/Application%20Support/SuperCollider/Help/Overviews/Methods.html#campanology)**(mode: 0, rev: false)

From extension in [/Users/prko/Library/Application Support/SuperCollider/downloaded-quarks/cycle/SystemOverwrites/cycle.sc](file:///Users/prko/Library/Application%20Support/SuperCollider/downloaded-quarks/cycle/SystemOverwrites/cycle.sc)

As a musical study of bells, campanology focuses on the ringing methods according to the two following rules:

- 1. Each bell sounds exactly once in each row.
- 2. In any change, each bell can move at most one position.

 $T$ he algorithm provides a trivial solution  $\overline{z}$  $\text{a}$  biomed the starting position between the second position  $\text{b}$ [SuperCollider](file:///Users/prko/Library/Application%20Support/SuperCollider/Help/Help.html) [Browse](file:///Users/prko/Library/Application%20Support/SuperCollider/Help/Browse.html) [Search](file:///Users/prko/Library/Application%20Support/SuperCollider/Help/Search.html) Indexes ▼ Table Of Contents ▼

**Reference**: White, A., & Wilson, R. (1995). The Hunting Group. *The Mathematical Gazette*, 79(484), 5–16. <https://doi.org/10.2307/3619985>

**Arguments:**

**mode** assigns the first switched couple as indices either 0 or 1.

**rev** Boolean, stops the algorithm when its input is reversed.

**Returns:**

the cycle itself.

**Discussion:**

```
[1, 2, 3, 4].campanology;
[1, 2, 3, 4].campanology(1);
[1, 2, 3, 4].campanology(rev:true);
```
### <span id="page-14-0"></span>.**[circPerm](file:///Users/prko/Library/Application%20Support/SuperCollider/Help/Overviews/Methods.html#circPerm)**(iBase: 10, cBase: 2)

From extension in [/Users/prko/Library/Application Support/SuperCollider/downloaded-quarks/cycle/SystemOverwrites/cycle.sc](file:///Users/prko/Library/Application%20Support/SuperCollider/downloaded-quarks/cycle/SystemOverwrites/cycle.sc)

This algorithm consists of moving the first element of a list to the tail of this list. This is done n times with n equal to the length of the list according to a circular permutation cycle from a given radix to another.

**Arguments:**

**iBase** initial base

**cBase** circular base

**Returns:**

the cycle as a circular permutation according to the radix as arguments.

**Discussion:**

[1, 2, 3, 4].circPerm(10, 2);

# <span id="page-14-1"></span>.**[interlace](file:///Users/prko/Library/Application%20Support/SuperCollider/Help/Overviews/Methods.html#interlace)**

From extension in [/Users/prko/Library/Application Support/SuperCollider/downloaded-quarks/cycle/SystemOverwrites/cycle.sc](file:///Users/prko/Library/Application%20Support/SuperCollider/downloaded-quarks/cycle/SystemOverwrites/cycle.sc)

Based on the principle of ornamental interlace, each array as a 'pattern' is repeated some times according to the least common multiple to generate a complete cycle.

**Returns:**

an array where each element groups the circular permutations of each array as a 'pattern' such as the number of voices equal to the number of arrays.

**Discussion:**

[(1..4), (1..8), (1..3)]. interlace;

### <span id="page-14-2"></span>.**[kaprekar](file:///Users/prko/Library/Application%20Support/SuperCollider/Help/Overviews/Methods.html#kaprekar)**(base: 10)

From extension in [/Users/prko/Library/Application Support/SuperCollider/downloaded-quarks/cycle/SystemOverwrites/cycle.sc](file:///Users/prko/Library/Application%20Support/SuperCollider/downloaded-quarks/cycle/SystemOverwrites/cycle.sc)

Apply the method Integer: [-kaprekar](file:///Users/prko/Library/Application%20Support/SuperCollider/Help/Classes/Integer.html#-kaprekar) to an array according to a given radix (10 by default).

**Arguments:**

## **base**

**Returns:**

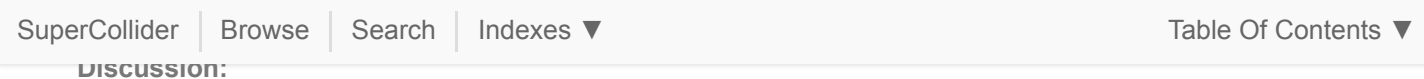

```
[1, 2, 3, 4].kaprekar;
[1, 2, 3, 4].kaprekar.seq;
[1, 2, 3, 4].kaprekar.path;
[1, 2, 3, 4].kaprekar.cycle;
```
# <span id="page-15-0"></span>.**[kreuzspiel](file:///Users/prko/Library/Application%20Support/SuperCollider/Help/Overviews/Methods.html#kreuzspiel)**(ind)

From extension in [/Users/prko/Library/Application Support/SuperCollider/downloaded-quarks/cycle/SystemOverwrites/cycle.sc](file:///Users/prko/Library/Application%20Support/SuperCollider/downloaded-quarks/cycle/SystemOverwrites/cycle.sc)

In 1951, Karlheinz Stockhausen wrotes *Kreuzspiel* (*« Jeux croisés »*) which uses the crossing technique inspired by Olivier Messiaen called *« des extrêmes au centre »* as a kind of retrogradation en éventail. This consists to take the first and the last values of a sequence and places them in the middle (or optionally at a given indexed place) by opposite crossing.

Reference at <http://hdl.handle.net/1773/23571>

**Arguments:**

ind as indice, (this.size/2).floor by default.

**Returns:**

The cycle itself.

**Discussion:**

```
[1, 2, 3, 4].kreuzspiel;
[1, 2, 3, 4].kreuzspiel(1);
```
### <span id="page-15-1"></span>.**[pea](file:///Users/prko/Library/Application%20Support/SuperCollider/Help/Overviews/Methods.html#pea)**

From extension in [/Users/prko/Library/Application Support/SuperCollider/downloaded-quarks/cycle/SystemOverwrites/cycle.sc](file:///Users/prko/Library/Application%20Support/SuperCollider/downloaded-quarks/cycle/SystemOverwrites/cycle.sc)

Primarily developed by John Conway, the pea pattern is a variation of a 'look-and-say' sequence by counting the elements of a seed from the lowest number to the highest iteratively until the effectiveness of a cycle.

**Returns:**

The cycle itself prepended by its 'path' if it exists.

**Discussion:**

```
[1, 2, 3, 4].pea;
[1, 2, 3, 4].pea.seq;
[1, 2, 3, 4].pea.path;
[1, 2, 3, 4].pea.cycle;
```
<span id="page-15-2"></span>.**[sieve](file:///Users/prko/Library/Application%20Support/SuperCollider/Help/Overviews/Methods.html#sieve)**(field, i, j, optimize: 'no')

From extension in [/Users/prko/Library/Application Support/SuperCollider/downloaded-quarks/cycle/SystemOverwrites/cycle.sc](file:///Users/prko/Library/Application%20Support/SuperCollider/downloaded-quarks/cycle/SystemOverwrites/cycle.sc)

Kind of *Metabole* according to Iannis Xenakis, rhythmic sieves rely on the construction of a matrix to generate two cycles: one by horizontal shift and one by vertical shift.

For instance, with  $i = 4$  and  $i = 5$ , the shifting cycle is done according to the following matrix:

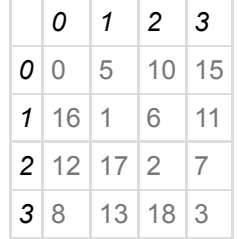

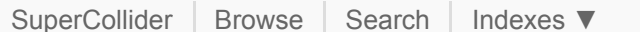

**NOTE:** by convention, i should be strictly inferior to j. Also, this kind of matrix requires i.gcd(j) == 1.

**Arguments:**

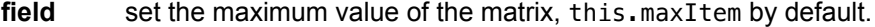

**i** as the x-axis of the matrix.

**j** as the y-axis of the matrix.

**optimize** requires one of the following symbols:

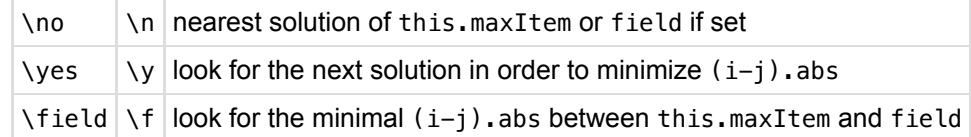

**Returns:**

an array of two cycles.

**Discussion:**

```
[2, 11, 7, 12, 8, 14].sieve;
[2, 11, 7, 12, 8, 14].sieve(field: 52, optimize: 'field');
```
### <span id="page-16-0"></span>.**[symGroup](file:///Users/prko/Library/Application%20Support/SuperCollider/Help/Overviews/Methods.html#symGroup)**(ref)

From extension in [/Users/prko/Library/Application Support/SuperCollider/downloaded-quarks/cycle/SystemOverwrites/cycle.sc](file:///Users/prko/Library/Application%20Support/SuperCollider/downloaded-quarks/cycle/SystemOverwrites/cycle.sc)

The symmetric group allows to enumerate all cycles from a list of *n* elements according to their respective position of the same ordered list (i.e.  $\{1, 2, ..., n\}$ ) such as each set is a group of permutations as a bijective maps.

**Arguments:**

ref allows to apply the algorithm on any kind of elements provided that (this.asBag == ref.asBag).

**Returns:**

a list of cycles.

**Discussion:**

[3, 10, 2, 4, 7, 9, 8, 5, 6, 1].symGroup;

### <span id="page-16-1"></span>.**[symPerm](file:///Users/prko/Library/Application%20Support/SuperCollider/Help/Overviews/Methods.html#symPerm)**(arrayCode)

From extension in [/Users/prko/Library/Application Support/SuperCollider/downloaded-quarks/cycle/SystemOverwrites/cycle.sc](file:///Users/prko/Library/Application%20Support/SuperCollider/downloaded-quarks/cycle/SystemOverwrites/cycle.sc)

Highlighted by Olivier Messiaen, symmetric permutations constitute a system of numbered durations that consists in changing the order of its durations in order to obtain a limited number of rhythmic cells.

**Arguments:**

**arrayCode** allows to re-order durations

**Returns:**

the cycle as a symmetric permutation according to an re-ordered array as arguments.

**Discussion:**

[3, 1, 2, 2].symPerm([3, 1, 4, 2]);

**Indexes v b indexes v c b indexes v** 

**59 methods from [ArrayedCollection](file:///Users/prko/Library/Application%20Support/SuperCollider/Help/Classes/ArrayedCollection.html)** ► show

**605 methods from [SequenceableCollection](file:///Users/prko/Library/Application%20Support/SuperCollider/Help/Classes/SequenceableCollection.html)** ► show

**159 methods from [Collection](file:///Users/prko/Library/Application%20Support/SuperCollider/Help/Classes/Collection.html)** ► show

**394 methods from [Object](file:///Users/prko/Library/Application%20Support/SuperCollider/Help/Classes/Object.html)** ► show

# **Undocumented instance methods**

# .**[allSplineIntControls](file:///Users/prko/Library/Application%20Support/SuperCollider/Help/Overviews/Methods.html#allSplineIntControls)**(amt, clipMode: 'wrap')

From extension in [/Users/prko/Library/Application Support/SuperCollider/downloaded-quarks/wslib/wslib-classes/Main](file:///Users/prko/Library/Application%20Support/SuperCollider/downloaded-quarks/wslib/wslib-classes/Main%20Features/Interpolation/extArray-interpolation.sc) [Features/Interpolation/extArray-interpolation.sc](file:///Users/prko/Library/Application%20Support/SuperCollider/downloaded-quarks/wslib/wslib-classes/Main%20Features/Interpolation/extArray-interpolation.sc)

# .**[asActionFunc](file:///Users/prko/Library/Application%20Support/SuperCollider/Help/Overviews/Methods.html#asActionFunc)**

From extension in [/Users/prko/Library/Application Support/SuperCollider/downloaded-quarks/wslib/wslib](file:///Users/prko/Library/Application%20Support/SuperCollider/downloaded-quarks/wslib/wslib-classes/Extensions/Various/ActionFunc.sc)[classes/Extensions/Various/ActionFunc.sc](file:///Users/prko/Library/Application%20Support/SuperCollider/downloaded-quarks/wslib/wslib-classes/Extensions/Various/ActionFunc.sc)

# .**[asAudioRateInput](file:///Users/prko/Library/Application%20Support/SuperCollider/Help/Overviews/Methods.html#asAudioRateInput)**(for)

# .**[asControlInput](file:///Users/prko/Library/Application%20Support/SuperCollider/Help/Overviews/Methods.html#asControlInput)**

# .**[asNote](file:///Users/prko/Library/Application%20Support/SuperCollider/Help/Overviews/Methods.html#asNote)**(cents)

From extension in [/Users/prko/Library/Application Support/SuperCollider/downloaded-quarks/wslib/wslib-classes/Main](file:///Users/prko/Library/Application%20Support/SuperCollider/downloaded-quarks/wslib/wslib-classes/Main%20Features/Note/extVarious-asNote.sc) [Features/Note/extVarious-asNote.sc](file:///Users/prko/Library/Application%20Support/SuperCollider/downloaded-quarks/wslib/wslib-classes/Main%20Features/Note/extVarious-asNote.sc)

### .**[asRewritingRule](file:///Users/prko/Library/Application%20Support/SuperCollider/Help/Overviews/Methods.html#asRewritingRule)**

From extension in [/Users/prko/Library/Application Support/SuperCollider/downloaded](file:///Users/prko/Library/Application%20Support/SuperCollider/downloaded-quarks/MathLib/classes/LazyLindenmayer/extStringRewrite.sc)[quarks/MathLib/classes/LazyLindenmayer/extStringRewrite.sc](file:///Users/prko/Library/Application%20Support/SuperCollider/downloaded-quarks/MathLib/classes/LazyLindenmayer/extStringRewrite.sc)

# .**[asSequenceNote](file:///Users/prko/Library/Application%20Support/SuperCollider/Help/Overviews/Methods.html#asSequenceNote)**

From extension in [/Users/prko/Library/Application Support/SuperCollider/downloaded](file:///Users/prko/Library/Application%20Support/SuperCollider/downloaded-quarks/ddwCommon/SequenceNotes/SequenceNoteMathExtensions.sc)[quarks/ddwCommon/SequenceNotes/SequenceNoteMathExtensions.sc](file:///Users/prko/Library/Application%20Support/SuperCollider/downloaded-quarks/ddwCommon/SequenceNotes/SequenceNoteMathExtensions.sc)

### .**[asSpec](file:///Users/prko/Library/Application%20Support/SuperCollider/Help/Overviews/Methods.html#asSpec)**

# .**[asUGenInput](file:///Users/prko/Library/Application%20Support/SuperCollider/Help/Overviews/Methods.html#asUGenInput)**(for)

# .**[atB](file:///Users/prko/Library/Application%20Support/SuperCollider/Help/Overviews/Methods.html#atB)**(index, loop: true, extra)

From extension in [/Users/prko/Library/Application Support/SuperCollider/downloaded-quarks/wslib/wslib-classes/Main](file:///Users/prko/Library/Application%20Support/SuperCollider/downloaded-quarks/wslib/wslib-classes/Main%20Features/Interpolation/extArray-interpolation.sc) [Features/Interpolation/extArray-interpolation.sc](file:///Users/prko/Library/Application%20Support/SuperCollider/downloaded-quarks/wslib/wslib-classes/Main%20Features/Interpolation/extArray-interpolation.sc)

### .**[atH](file:///Users/prko/Library/Application%20Support/SuperCollider/Help/Overviews/Methods.html#atH)**(index, loop: true)

From extension in [/Users/prko/Library/Application Support/SuperCollider/downloaded-quarks/wslib/wslib-classes/Main](file:///Users/prko/Library/Application%20Support/SuperCollider/downloaded-quarks/wslib/wslib-classes/Main%20Features/Interpolation/extArray-interpolation.sc) [Features/Interpolation/extArray-interpolation.sc](file:///Users/prko/Library/Application%20Support/SuperCollider/downloaded-quarks/wslib/wslib-classes/Main%20Features/Interpolation/extArray-interpolation.sc)

# .**[atL](file:///Users/prko/Library/Application%20Support/SuperCollider/Help/Overviews/Methods.html#atL)**(index, loop: true)

From extension in [/Users/prko/Library/Application Support/SuperCollider/downloaded-quarks/wslib/wslib-classes/Main](file:///Users/prko/Library/Application%20Support/SuperCollider/downloaded-quarks/wslib/wslib-classes/Main%20Features/Interpolation/extArray-interpolation.sc) [Features/Interpolation/extArray-interpolation.sc](file:///Users/prko/Library/Application%20Support/SuperCollider/downloaded-quarks/wslib/wslib-classes/Main%20Features/Interpolation/extArray-interpolation.sc)

### .**[atQ](file:///Users/prko/Library/Application%20Support/SuperCollider/Help/Overviews/Methods.html#atQ)**(index, loop: true)

From extension in [/Users/prko/Library/Application Support/SuperCollider/downloaded-quarks/wslib/wslib-classes/Main](file:///Users/prko/Library/Application%20Support/SuperCollider/downloaded-quarks/wslib/wslib-classes/Main%20Features/Interpolation/extArray-interpolation.sc) [Features/Interpolation/extArray-interpolation.sc](file:///Users/prko/Library/Application%20Support/SuperCollider/downloaded-quarks/wslib/wslib-classes/Main%20Features/Interpolation/extArray-interpolation.sc)

# .**[atS](file:///Users/prko/Library/Application%20Support/SuperCollider/Help/Overviews/Methods.html#atS)**(index, loop: true, extra)

From extension in [/Users/prko/Library/Application Support/SuperCollider/downloaded-quarks/wslib/wslib-classes/Main](file:///Users/prko/Library/Application%20Support/SuperCollider/downloaded-quarks/wslib/wslib-classes/Main%20Features/Interpolation/extArray-interpolation.sc) [Features/Interpolation/extArray-interpolation.sc](file:///Users/prko/Library/Application%20Support/SuperCollider/downloaded-quarks/wslib/wslib-classes/Main%20Features/Interpolation/extArray-interpolation.sc)

# .**[atSin](file:///Users/prko/Library/Application%20Support/SuperCollider/Help/Overviews/Methods.html#atSin)**(index, loop: true)

From extension in [/Users/prko/Library/Application Support/SuperCollider/downloaded-quarks/wslib/wslib-classes/Main](file:///Users/prko/Library/Application%20Support/SuperCollider/downloaded-quarks/wslib/wslib-classes/Main%20Features/Interpolation/extArray-interpolation.sc) [Features/Interpolation/extArray-interpolation.sc](file:///Users/prko/Library/Application%20Support/SuperCollider/downloaded-quarks/wslib/wslib-classes/Main%20Features/Interpolation/extArray-interpolation.sc)

# .**[bSplineInt](file:///Users/prko/Library/Application%20Support/SuperCollider/Help/Overviews/Methods.html#bSplineInt)**(i, amt, loop: true)

From extension in [/Users/prko/Library/Application Support/SuperCollider/downloaded-quarks/wslib/wslib-classes/Main](file:///Users/prko/Library/Application%20Support/SuperCollider/downloaded-quarks/wslib/wslib-classes/Main%20Features/Interpolation/extArray-interpolation.sc) [Features/Interpolation/extArray-interpolation.sc](file:///Users/prko/Library/Application%20Support/SuperCollider/downloaded-quarks/wslib/wslib-classes/Main%20Features/Interpolation/extArray-interpolation.sc)

SuperCollider | Browse | Search | Indexes  $\blacktriangledown$ From extension in [/Users/prko/Library/Application Support/SuperCollider/downloaded-quarks/wslib/wslib-classes/Main](file:///Users/prko/Library/Application%20Support/SuperCollider/downloaded-quarks/wslib/wslib-classes/Main%20Features/Interpolation/extArray-interpolation.sc)

[Features/Interpolation/extArray-interpolation.sc](file:///Users/prko/Library/Application%20Support/SuperCollider/downloaded-quarks/wslib/wslib-classes/Main%20Features/Interpolation/extArray-interpolation.sc)

### .**[bSplineIntControls](file:///Users/prko/Library/Application%20Support/SuperCollider/Help/Overviews/Methods.html#bSplineIntControls)**(amt: 4)

From extension in [/Users/prko/Library/Application Support/SuperCollider/downloaded-quarks/wslib/wslib-classes/Main](file:///Users/prko/Library/Application%20Support/SuperCollider/downloaded-quarks/wslib/wslib-classes/Main%20Features/Interpolation/extArray-interpolation.sc) [Features/Interpolation/extArray-interpolation.sc](file:///Users/prko/Library/Application%20Support/SuperCollider/downloaded-quarks/wslib/wslib-classes/Main%20Features/Interpolation/extArray-interpolation.sc)

### .**[bSplineIntDeltaControls](file:///Users/prko/Library/Application%20Support/SuperCollider/Help/Overviews/Methods.html#bSplineIntDeltaControls)**(amt: 4)

From extension in [/Users/prko/Library/Application Support/SuperCollider/downloaded-quarks/wslib/wslib-classes/Main](file:///Users/prko/Library/Application%20Support/SuperCollider/downloaded-quarks/wslib/wslib-classes/Main%20Features/Interpolation/extArray-interpolation.sc) [Features/Interpolation/extArray-interpolation.sc](file:///Users/prko/Library/Application%20Support/SuperCollider/downloaded-quarks/wslib/wslib-classes/Main%20Features/Interpolation/extArray-interpolation.sc)

# .**[buildForProxy](file:///Users/prko/Library/Application%20Support/SuperCollider/Help/Overviews/Methods.html#buildForProxy)**(proxy, channelOffset: 0)

From extension in [/Users/prko/Dropbox/prko/\\_\\_myDocs/Writings/Making Sound using Open Sources/mixed/dev - Bleeding](file:///Users/prko/Dropbox/prko/__myDocs/Writings/Making%20Sound%20using%20Open%20Sources/mixed/dev%20-%20Bleeding%20edge/SuperCollider.app/Contents/Resources/SCClassLibrary/JITLib/ProxySpace/wrapForNodeProxy.sc) [edge/SuperCollider.app/Contents/Resources/SCClassLibrary/JITLib/ProxySpace/wrapForNodeProxy.sc](file:///Users/prko/Dropbox/prko/__myDocs/Writings/Making%20Sound%20using%20Open%20Sources/mixed/dev%20-%20Bleeding%20edge/SuperCollider.app/Contents/Resources/SCClassLibrary/JITLib/ProxySpace/wrapForNodeProxy.sc)

### .**[cpsname](file:///Users/prko/Library/Application%20Support/SuperCollider/Help/Overviews/Methods.html#cpsname)**(sign)

From extension in [/Users/prko/Library/Application Support/SuperCollider/downloaded-quarks/wslib/wslib-classes/Main](file:///Users/prko/Library/Application%20Support/SuperCollider/downloaded-quarks/wslib/wslib-classes/Main%20Features/Note/extVarious-midiname.sc) [Features/Note/extVarious-midiname.sc](file:///Users/prko/Library/Application%20Support/SuperCollider/downloaded-quarks/wslib/wslib-classes/Main%20Features/Note/extVarious-midiname.sc)

## .**[cycle](file:///Users/prko/Library/Application%20Support/SuperCollider/Help/Overviews/Methods.html#cycle)**

From extension in [/Users/prko/Library/Application Support/SuperCollider/downloaded-quarks/cycle/SystemOverwrites/cycle.sc](file:///Users/prko/Library/Application%20Support/SuperCollider/downloaded-quarks/cycle/SystemOverwrites/cycle.sc)

# .**[deinterlace](file:///Users/prko/Library/Application%20Support/SuperCollider/Help/Overviews/Methods.html#deinterlace)**(clumpSize: 2, numChan: 1)

# .**[eliminateMatrix](file:///Users/prko/Library/Application%20Support/SuperCollider/Help/Overviews/Methods.html#eliminateMatrix)**

From extension in [/Users/prko/Library/Application Support/SuperCollider/downloaded](file:///Users/prko/Library/Application%20Support/SuperCollider/downloaded-quarks/MathLib/classes/various/matrix_elimination.sc)[quarks/MathLib/classes/various/matrix\\_elimination.sc](file:///Users/prko/Library/Application%20Support/SuperCollider/downloaded-quarks/MathLib/classes/various/matrix_elimination.sc)

# .**[envAt](file:///Users/prko/Library/Application%20Support/SuperCollider/Help/Overviews/Methods.html#envAt)**(time)

# .**[fastAtL](file:///Users/prko/Library/Application%20Support/SuperCollider/Help/Overviews/Methods.html#fastAtL)**(index)

From extension in [/Users/prko/Library/Application Support/SuperCollider/downloaded-quarks/wslib/wslib-classes/Main](file:///Users/prko/Library/Application%20Support/SuperCollider/downloaded-quarks/wslib/wslib-classes/Main%20Features/Interpolation/extArray-interpolation.sc) [Features/Interpolation/extArray-interpolation.sc](file:///Users/prko/Library/Application%20Support/SuperCollider/downloaded-quarks/wslib/wslib-classes/Main%20Features/Interpolation/extArray-interpolation.sc)

# .**[fillEnds](file:///Users/prko/Library/Application%20Support/SuperCollider/Help/Overviews/Methods.html#fillEnds)**(nStart: 1, nEnd: 2)

From extension in [/Users/prko/Library/Application Support/SuperCollider/downloaded-quarks/wslib/wslib-classes/Main](file:///Users/prko/Library/Application%20Support/SuperCollider/downloaded-quarks/wslib/wslib-classes/Main%20Features/Interpolation/extArray-interpolation.sc) [Features/Interpolation/extArray-interpolation.sc](file:///Users/prko/Library/Application%20Support/SuperCollider/downloaded-quarks/wslib/wslib-classes/Main%20Features/Interpolation/extArray-interpolation.sc)

# .**[findReplace](file:///Users/prko/Library/Application%20Support/SuperCollider/Help/Overviews/Methods.html#findReplace)**(findString, replaceString: "", ignoreCase: false)

From extension in [/Users/prko/Library/Application Support/SuperCollider/downloaded-quarks/wslib/wslib](file:///Users/prko/Library/Application%20Support/SuperCollider/downloaded-quarks/wslib/wslib-classes/Extensions/String/extString-findReplace.sc)[classes/Extensions/String/extString-findReplace.sc](file:///Users/prko/Library/Application%20Support/SuperCollider/downloaded-quarks/wslib/wslib-classes/Extensions/String/extString-findReplace.sc)

### .**[ghostAt](file:///Users/prko/Library/Application%20Support/SuperCollider/Help/Overviews/Methods.html#ghostAt)**(i)

From extension in [/Users/prko/Library/Application Support/SuperCollider/downloaded-quarks/wslib/wslib-classes/Main](file:///Users/prko/Library/Application%20Support/SuperCollider/downloaded-quarks/wslib/wslib-classes/Main%20Features/Interpolation/extArray-interpolation.sc) [Features/Interpolation/extArray-interpolation.sc](file:///Users/prko/Library/Application%20Support/SuperCollider/downloaded-quarks/wslib/wslib-classes/Main%20Features/Interpolation/extArray-interpolation.sc)

### .**[hermiteInt](file:///Users/prko/Library/Application%20Support/SuperCollider/Help/Overviews/Methods.html#hermiteInt)**(i)

From extension in [/Users/prko/Library/Application Support/SuperCollider/downloaded-quarks/wslib/wslib-classes/Main](file:///Users/prko/Library/Application%20Support/SuperCollider/downloaded-quarks/wslib/wslib-classes/Main%20Features/Interpolation/extArray-interpolation.sc) [Features/Interpolation/extArray-interpolation.sc](file:///Users/prko/Library/Application%20Support/SuperCollider/downloaded-quarks/wslib/wslib-classes/Main%20Features/Interpolation/extArray-interpolation.sc)

# .**[intAt](file:///Users/prko/Library/Application%20Support/SuperCollider/Help/Overviews/Methods.html#intAt)**(index, type: 'linear', loop: true, extra)

From extension in [/Users/prko/Library/Application Support/SuperCollider/downloaded-quarks/wslib/wslib-classes/Main](file:///Users/prko/Library/Application%20Support/SuperCollider/downloaded-quarks/wslib/wslib-classes/Main%20Features/Interpolation/extArray-interpolation.sc) [Features/Interpolation/extArray-interpolation.sc](file:///Users/prko/Library/Application%20Support/SuperCollider/downloaded-quarks/wslib/wslib-classes/Main%20Features/Interpolation/extArray-interpolation.sc)

# .**[interpolate](file:///Users/prko/Library/Application%20Support/SuperCollider/Help/Overviews/Methods.html#interpolate)**(division: 10, type: 'linear', loop: true, extra, close: false)

From extension in [/Users/prko/Library/Application Support/SuperCollider/downloaded-quarks/wslib/wslib-classes/Main](file:///Users/prko/Library/Application%20Support/SuperCollider/downloaded-quarks/wslib/wslib-classes/Main%20Features/Interpolation/extArray-interpolation.sc) [Features/Interpolation/extArray-interpolation.sc](file:///Users/prko/Library/Application%20Support/SuperCollider/downloaded-quarks/wslib/wslib-classes/Main%20Features/Interpolation/extArray-interpolation.sc)

### .**[linearInt](file:///Users/prko/Library/Application%20Support/SuperCollider/Help/Overviews/Methods.html#linearInt)**(i, step: 0)

From extension in [/Users/prko/Library/Application Support/SuperCollider/downloaded-quarks/wslib/wslib-classes/Main](file:///Users/prko/Library/Application%20Support/SuperCollider/downloaded-quarks/wslib/wslib-classes/Main%20Features/Interpolation/extArray-interpolation.sc) [Features/Interpolation/extArray-interpolation.sc](file:///Users/prko/Library/Application%20Support/SuperCollider/downloaded-quarks/wslib/wslib-classes/Main%20Features/Interpolation/extArray-interpolation.sc)

## .**[madd](file:///Users/prko/Library/Application%20Support/SuperCollider/Help/Overviews/Methods.html#madd)**(mul: 1.0, add: 0.0)

.**[matchForRewriting](file:///Users/prko/Library/Application%20Support/SuperCollider/Help/Overviews/Methods.html#matchForRewriting)**(string, value, args)

 $\mathcal{L}$  from extension in  $\mathcal{L}$  and  $\mathcal{L}$  application SuperCollider/downloaded-definition  $\mathcal{L}$ SuperCollider | Browse | Search | Indexes Table Of Contents ▼

# .**[midiname](file:///Users/prko/Library/Application%20Support/SuperCollider/Help/Overviews/Methods.html#midiname)**(sign)

From extension in [/Users/prko/Library/Application Support/SuperCollider/downloaded-quarks/wslib/wslib-classes/Main](file:///Users/prko/Library/Application%20Support/SuperCollider/downloaded-quarks/wslib/wslib-classes/Main%20Features/Note/extVarious-midiname.sc) [Features/Note/extVarious-midiname.sc](file:///Users/prko/Library/Application%20Support/SuperCollider/downloaded-quarks/wslib/wslib-classes/Main%20Features/Note/extVarious-midiname.sc)

## .**[modeAt](file:///Users/prko/Library/Application%20Support/SuperCollider/Help/Overviews/Methods.html#modeAt)**(index, mode: 'wrap')

From extension in [/Users/prko/Library/Application Support/SuperCollider/downloaded-quarks/wslib/wslib-classes/Main](file:///Users/prko/Library/Application%20Support/SuperCollider/downloaded-quarks/wslib/wslib-classes/Main%20Features/Interpolation/extArray-interpolation.sc) [Features/Interpolation/extArray-interpolation.sc](file:///Users/prko/Library/Application%20Support/SuperCollider/downloaded-quarks/wslib/wslib-classes/Main%20Features/Interpolation/extArray-interpolation.sc)

## .**[namecps](file:///Users/prko/Library/Application%20Support/SuperCollider/Help/Overviews/Methods.html#namecps)**(cents)

From extension in [/Users/prko/Library/Application Support/SuperCollider/downloaded-quarks/wslib/wslib-classes/Main](file:///Users/prko/Library/Application%20Support/SuperCollider/downloaded-quarks/wslib/wslib-classes/Main%20Features/Note/extVarious-midiname.sc) [Features/Note/extVarious-midiname.sc](file:///Users/prko/Library/Application%20Support/SuperCollider/downloaded-quarks/wslib/wslib-classes/Main%20Features/Note/extVarious-midiname.sc)

## .**[namemidi](file:///Users/prko/Library/Application%20Support/SuperCollider/Help/Overviews/Methods.html#namemidi)**(cents)

From extension in [/Users/prko/Library/Application Support/SuperCollider/downloaded-quarks/wslib/wslib-classes/Main](file:///Users/prko/Library/Application%20Support/SuperCollider/downloaded-quarks/wslib/wslib-classes/Main%20Features/Note/extVarious-midiname.sc) [Features/Note/extVarious-midiname.sc](file:///Users/prko/Library/Application%20Support/SuperCollider/downloaded-quarks/wslib/wslib-classes/Main%20Features/Note/extVarious-midiname.sc)

### .**[namename](file:///Users/prko/Library/Application%20Support/SuperCollider/Help/Overviews/Methods.html#namename)**(cents, sign)

From extension in [/Users/prko/Library/Application Support/SuperCollider/downloaded-quarks/wslib/wslib-classes/Main](file:///Users/prko/Library/Application%20Support/SuperCollider/downloaded-quarks/wslib/wslib-classes/Main%20Features/Note/extVarious-midiname.sc) [Features/Note/extVarious-midiname.sc](file:///Users/prko/Library/Application%20Support/SuperCollider/downloaded-quarks/wslib/wslib-classes/Main%20Features/Note/extVarious-midiname.sc)

# .**[notate](file:///Users/prko/Library/Application%20Support/SuperCollider/Help/Overviews/Methods.html#notate)**(musicXMLfilePath, app: "MuseScore 4")

From extension in [/Users/prko/Library/Application Support/SuperCollider/downloaded-quarks/Notator/Classes/Notator.sc](file:///Users/prko/Library/Application%20Support/SuperCollider/downloaded-quarks/Notator/Classes/Notator.sc)

## .**[numChannels](file:///Users/prko/Library/Application%20Support/SuperCollider/Help/Overviews/Methods.html#numChannels)**

### .**[path](file:///Users/prko/Library/Application%20Support/SuperCollider/Help/Overviews/Methods.html#path)**

From extension in [/Users/prko/Library/Application Support/SuperCollider/downloaded-quarks/cycle/SystemOverwrites/cycle.sc](file:///Users/prko/Library/Application%20Support/SuperCollider/downloaded-quarks/cycle/SystemOverwrites/cycle.sc)

# .**[prUnarchive](file:///Users/prko/Library/Application%20Support/SuperCollider/Help/Overviews/Methods.html#prUnarchive)**(slotArray)

# .**[prUnlace](file:///Users/prko/Library/Application%20Support/SuperCollider/Help/Overviews/Methods.html#prUnlace)**(clumpSize: 2, numChan: 1)

# .**[proxyControlClass](file:///Users/prko/Library/Application%20Support/SuperCollider/Help/Overviews/Methods.html#proxyControlClass)**

From extension in [/Users/prko/Dropbox/prko/\\_\\_myDocs/Writings/Making Sound using Open Sources/mixed/dev - Bleeding](file:///Users/prko/Dropbox/prko/__myDocs/Writings/Making%20Sound%20using%20Open%20Sources/mixed/dev%20-%20Bleeding%20edge/SuperCollider.app/Contents/Resources/SCClassLibrary/JITLib/ProxySpace/wrapForNodeProxy.sc) [edge/SuperCollider.app/Contents/Resources/SCClassLibrary/JITLib/ProxySpace/wrapForNodeProxy.sc](file:///Users/prko/Dropbox/prko/__myDocs/Writings/Making%20Sound%20using%20Open%20Sources/mixed/dev%20-%20Bleeding%20edge/SuperCollider.app/Contents/Resources/SCClassLibrary/JITLib/ProxySpace/wrapForNodeProxy.sc)

### .**[quadInt](file:///Users/prko/Library/Application%20Support/SuperCollider/Help/Overviews/Methods.html#quadInt)**(i)

From extension in [/Users/prko/Library/Application Support/SuperCollider/downloaded-quarks/wslib/wslib-classes/Main](file:///Users/prko/Library/Application%20Support/SuperCollider/downloaded-quarks/wslib/wslib-classes/Main%20Features/Interpolation/extArray-interpolation.sc) [Features/Interpolation/extArray-interpolation.sc](file:///Users/prko/Library/Application%20Support/SuperCollider/downloaded-quarks/wslib/wslib-classes/Main%20Features/Interpolation/extArray-interpolation.sc)

### .**[quadIntControl](file:///Users/prko/Library/Application%20Support/SuperCollider/Help/Overviews/Methods.html#quadIntControl)**

From extension in [/Users/prko/Library/Application Support/SuperCollider/downloaded-quarks/wslib/wslib-classes/Main](file:///Users/prko/Library/Application%20Support/SuperCollider/downloaded-quarks/wslib/wslib-classes/Main%20Features/Interpolation/extArray-interpolation.sc) [Features/Interpolation/extArray-interpolation.sc](file:///Users/prko/Library/Application%20Support/SuperCollider/downloaded-quarks/wslib/wslib-classes/Main%20Features/Interpolation/extArray-interpolation.sc)

# .**[quadIntFunction](file:///Users/prko/Library/Application%20Support/SuperCollider/Help/Overviews/Methods.html#quadIntFunction)**(i, x1)

From extension in [/Users/prko/Library/Application Support/SuperCollider/downloaded-quarks/wslib/wslib-classes/Main](file:///Users/prko/Library/Application%20Support/SuperCollider/downloaded-quarks/wslib/wslib-classes/Main%20Features/Interpolation/extArray-interpolation.sc) [Features/Interpolation/extArray-interpolation.sc](file:///Users/prko/Library/Application%20Support/SuperCollider/downloaded-quarks/wslib/wslib-classes/Main%20Features/Interpolation/extArray-interpolation.sc)

# .**[resize](file:///Users/prko/Library/Application%20Support/SuperCollider/Help/Overviews/Methods.html#resize)**(newSize: 10, type: 'linear', loop: false, extra)

From extension in [/Users/prko/Library/Application Support/SuperCollider/downloaded-quarks/wslib/wslib-classes/Main](file:///Users/prko/Library/Application%20Support/SuperCollider/downloaded-quarks/wslib/wslib-classes/Main%20Features/Interpolation/extArray-interpolation.sc) [Features/Interpolation/extArray-interpolation.sc](file:///Users/prko/Library/Application%20Support/SuperCollider/downloaded-quarks/wslib/wslib-classes/Main%20Features/Interpolation/extArray-interpolation.sc)

# .**[rewritingContextFree](file:///Users/prko/Library/Application%20Support/SuperCollider/Help/Overviews/Methods.html#rewritingContextFree)**

From extension in [/Users/prko/Library/Application Support/SuperCollider/downloaded](file:///Users/prko/Library/Application%20Support/SuperCollider/downloaded-quarks/MathLib/classes/LazyLindenmayer/extStringRewrite.sc)[quarks/MathLib/classes/LazyLindenmayer/extStringRewrite.sc](file:///Users/prko/Library/Application%20Support/SuperCollider/downloaded-quarks/MathLib/classes/LazyLindenmayer/extStringRewrite.sc)

### .**[rewritingRuleSize](file:///Users/prko/Library/Application%20Support/SuperCollider/Help/Overviews/Methods.html#rewritingRuleSize)**

From extension in [/Users/prko/Library/Application Support/SuperCollider/downloaded](file:///Users/prko/Library/Application%20Support/SuperCollider/downloaded-quarks/MathLib/classes/LazyLindenmayer/extStringRewrite.sc)[quarks/MathLib/classes/LazyLindenmayer/extStringRewrite.sc](file:///Users/prko/Library/Application%20Support/SuperCollider/downloaded-quarks/MathLib/classes/LazyLindenmayer/extStringRewrite.sc)

# .**[rotateL](file:///Users/prko/Library/Application%20Support/SuperCollider/Help/Overviews/Methods.html#rotateL)**(n: 0)

From extension in [/Users/prko/Library/Application Support/SuperCollider/downloaded-quarks/wslib/wslib](file:///Users/prko/Library/Application%20Support/SuperCollider/downloaded-quarks/wslib/wslib-classes/Extensions/UGens/extArray-Rotation.sc)[classes/Extensions/UGens/extArray-Rotation.sc](file:///Users/prko/Library/Application%20Support/SuperCollider/downloaded-quarks/wslib/wslib-classes/Extensions/UGens/extArray-Rotation.sc)

**SuperCollider** Browse

[classes/Extensions/UGens/extArray-Rotation.sc](file:///Users/prko/Library/Application%20Support/SuperCollider/downloaded-quarks/wslib/wslib-classes/Extensions/UGens/extArray-Rotation.sc)

# .**[rotateS](file:///Users/prko/Library/Application%20Support/SuperCollider/Help/Overviews/Methods.html#rotateS)**(n: 0)

From extension in [/Users/prko/Library/Application Support/SuperCollider/downloaded-quarks/wslib/wslib](file:///Users/prko/Library/Application%20Support/SuperCollider/downloaded-quarks/wslib/wslib-classes/Extensions/UGens/extArray-Rotation.sc)[classes/Extensions/UGens/extArray-Rotation.sc](file:///Users/prko/Library/Application%20Support/SuperCollider/downloaded-quarks/wslib/wslib-classes/Extensions/UGens/extArray-Rotation.sc)

From extension in [/Users/prko/Library/Application Support/SuperCollider/downloaded-quarks/wslib/wslib-](file:///Users/prko/Library/Application%20Support/SuperCollider/downloaded-quarks/wslib/wslib-classes/Extensions/UGens/extArray-Rotation.sc)

### .**[scope](file:///Users/prko/Library/Application%20Support/SuperCollider/Help/Overviews/Methods.html#scope)**(name: "UGen Scope", bufsize: 4096, zoom: 1.0)

From extension in [/Users/prko/Dropbox/prko/\\_\\_myDocs/Writings/Making Sound using Open Sources/mixed/dev - Bleeding](file:///Users/prko/Dropbox/prko/__myDocs/Writings/Making%20Sound%20using%20Open%20Sources/mixed/dev%20-%20Bleeding%20edge/SuperCollider.app/Contents/Resources/SCClassLibrary/Common/GUI/PlusGUI/Control/UGen-scope.sc) [edge/SuperCollider.app/Contents/Resources/SCClassLibrary/Common/GUI/PlusGUI/Control/UGen-scope.sc](file:///Users/prko/Dropbox/prko/__myDocs/Writings/Making%20Sound%20using%20Open%20Sources/mixed/dev%20-%20Bleeding%20edge/SuperCollider.app/Contents/Resources/SCClassLibrary/Common/GUI/PlusGUI/Control/UGen-scope.sc)

# .**[selectFindString](file:///Users/prko/Library/Application%20Support/SuperCollider/Help/Overviews/Methods.html#selectFindString)**(stringToFind, ignoreCase: false)

From extension in [/Users/prko/Library/Application Support/SuperCollider/downloaded-quarks/wslib/wslib](file:///Users/prko/Library/Application%20Support/SuperCollider/downloaded-quarks/wslib/wslib-classes/Extensions/String/extString-findReplace.sc)[classes/Extensions/String/extString-findReplace.sc](file:///Users/prko/Library/Application%20Support/SuperCollider/downloaded-quarks/wslib/wslib-classes/Extensions/String/extString-findReplace.sc)

### .**[seq](file:///Users/prko/Library/Application%20Support/SuperCollider/Help/Overviews/Methods.html#seq)**

From extension in [/Users/prko/Library/Application Support/SuperCollider/downloaded-quarks/cycle/SystemOverwrites/cycle.sc](file:///Users/prko/Library/Application%20Support/SuperCollider/downloaded-quarks/cycle/SystemOverwrites/cycle.sc)

# .**[sineInt](file:///Users/prko/Library/Application%20Support/SuperCollider/Help/Overviews/Methods.html#sineInt)**(i)

From extension in [/Users/prko/Library/Application Support/SuperCollider/downloaded-quarks/wslib/wslib-classes/Main](file:///Users/prko/Library/Application%20Support/SuperCollider/downloaded-quarks/wslib/wslib-classes/Main%20Features/Interpolation/extArray-interpolation.sc) [Features/Interpolation/extArray-interpolation.sc](file:///Users/prko/Library/Application%20Support/SuperCollider/downloaded-quarks/wslib/wslib-classes/Main%20Features/Interpolation/extArray-interpolation.sc)

# .**[splineInt](file:///Users/prko/Library/Application%20Support/SuperCollider/Help/Overviews/Methods.html#splineInt)**(i, amt)

From extension in [/Users/prko/Library/Application Support/SuperCollider/downloaded-quarks/wslib/wslib-classes/Main](file:///Users/prko/Library/Application%20Support/SuperCollider/downloaded-quarks/wslib/wslib-classes/Main%20Features/Interpolation/extArray-interpolation.sc) [Features/Interpolation/extArray-interpolation.sc](file:///Users/prko/Library/Application%20Support/SuperCollider/downloaded-quarks/wslib/wslib-classes/Main%20Features/Interpolation/extArray-interpolation.sc)

### .**[splineIntControls](file:///Users/prko/Library/Application%20Support/SuperCollider/Help/Overviews/Methods.html#splineIntControls)**(amt)

From extension in [/Users/prko/Library/Application Support/SuperCollider/downloaded-quarks/wslib/wslib-classes/Main](file:///Users/prko/Library/Application%20Support/SuperCollider/downloaded-quarks/wslib/wslib-classes/Main%20Features/Interpolation/extArray-interpolation.sc) [Features/Interpolation/extArray-interpolation.sc](file:///Users/prko/Library/Application%20Support/SuperCollider/downloaded-quarks/wslib/wslib-classes/Main%20Features/Interpolation/extArray-interpolation.sc)

### .**[splineIntFunction](file:///Users/prko/Library/Application%20Support/SuperCollider/Help/Overviews/Methods.html#splineIntFunction)**(i, x1, x2)

From extension in [/Users/prko/Library/Application Support/SuperCollider/downloaded-quarks/wslib/wslib-classes/Main](file:///Users/prko/Library/Application%20Support/SuperCollider/downloaded-quarks/wslib/wslib-classes/Main%20Features/Interpolation/extArray-interpolation.sc) [Features/Interpolation/extArray-interpolation.sc](file:///Users/prko/Library/Application%20Support/SuperCollider/downloaded-quarks/wslib/wslib-classes/Main%20Features/Interpolation/extArray-interpolation.sc)

### .**[splineIntFunctionArray](file:///Users/prko/Library/Application%20Support/SuperCollider/Help/Overviews/Methods.html#splineIntFunctionArray)**(i, x1array, x2array)

From extension in [/Users/prko/Library/Application Support/SuperCollider/downloaded-quarks/wslib/wslib-classes/Main](file:///Users/prko/Library/Application%20Support/SuperCollider/downloaded-quarks/wslib/wslib-classes/Main%20Features/Interpolation/extArray-interpolation.sc) [Features/Interpolation/extArray-interpolation.sc](file:///Users/prko/Library/Application%20Support/SuperCollider/downloaded-quarks/wslib/wslib-classes/Main%20Features/Interpolation/extArray-interpolation.sc)

### .**[splineIntPart1](file:///Users/prko/Library/Application%20Support/SuperCollider/Help/Overviews/Methods.html#splineIntPart1)**(x1, x2)

From extension in [/Users/prko/Library/Application Support/SuperCollider/downloaded-quarks/wslib/wslib-classes/Main](file:///Users/prko/Library/Application%20Support/SuperCollider/downloaded-quarks/wslib/wslib-classes/Main%20Features/Interpolation/extArray-interpolation.sc) [Features/Interpolation/extArray-interpolation.sc](file:///Users/prko/Library/Application%20Support/SuperCollider/downloaded-quarks/wslib/wslib-classes/Main%20Features/Interpolation/extArray-interpolation.sc)

# .**[splineIntPart2](file:///Users/prko/Library/Application%20Support/SuperCollider/Help/Overviews/Methods.html#splineIntPart2)**(i)

From extension in [/Users/prko/Library/Application Support/SuperCollider/downloaded-quarks/wslib/wslib-classes/Main](file:///Users/prko/Library/Application%20Support/SuperCollider/downloaded-quarks/wslib/wslib-classes/Main%20Features/Interpolation/extArray-interpolation.sc) [Features/Interpolation/extArray-interpolation.sc](file:///Users/prko/Library/Application%20Support/SuperCollider/downloaded-quarks/wslib/wslib-classes/Main%20Features/Interpolation/extArray-interpolation.sc)

### .**[storeEditOn](file:///Users/prko/Library/Application%20Support/SuperCollider/Help/Overviews/Methods.html#storeEditOn)**(stream, cacheKey)

From extension in [/Users/prko/Library/Application Support/SuperCollider/downloaded-quarks/ddwCommon/Misc/Object](file:///Users/prko/Library/Application%20Support/SuperCollider/downloaded-quarks/ddwCommon/Misc/Object-asEditString.sc)[asEditString.sc](file:///Users/prko/Library/Application%20Support/SuperCollider/downloaded-quarks/ddwCommon/Misc/Object-asEditString.sc)

# .**[unlace](file:///Users/prko/Library/Application%20Support/SuperCollider/Help/Overviews/Methods.html#unlace)**(clumpSize: 2, numChan: 1, clip: false)

### .**[weight](file:///Users/prko/Library/Application%20Support/SuperCollider/Help/Overviews/Methods.html#weight)**(weights)

From extension in [/Users/prko/Library/Application Support/SuperCollider/downloaded-quarks/ddwCommon/Misc/Collection](file:///Users/prko/Library/Application%20Support/SuperCollider/downloaded-quarks/ddwCommon/Misc/Collection-extensions.sc)[extensions.sc](file:///Users/prko/Library/Application%20Support/SuperCollider/downloaded-quarks/ddwCommon/Misc/Collection-extensions.sc)

helpfile source: [/Users/prko/Dropbox/prko/\\_\\_myDocs/Writings/Making Sound using Open Sources/mixed/dev - Bleeding](file:///Users/prko/Dropbox/prko/__myDocs/Writings/Making%20Sound%20using%20Open%20Sources/mixed/dev%20-%20Bleeding%20edge/SuperCollider.app/Contents/Resources/HelpSource/Classes/Array.schelp) [edge/SuperCollider.app/Contents/Resources/HelpSource/Classes/Array.schelp](file:///Users/prko/Dropbox/prko/__myDocs/Writings/Making%20Sound%20using%20Open%20Sources/mixed/dev%20-%20Bleeding%20edge/SuperCollider.app/Contents/Resources/HelpSource/Classes/Array.schelp) link::Classes/Array::